# **Valve Engine Fluent**

Recognizing the habit ways to acquire this ebook **Valve Engine Fluent** is additionally useful. You have remained in right site to start getting this info. acquire the Valve Engine Fluent partner that we pay for here and check out the link.

You could buy lead Valve Engine Fluent or acquire it as soon as feasible. You could speedily download this Valve Engine Fluent after getting deal. So, with you require the ebook swiftly, you can straight acquire it. Its appropriately very simple and consequently fats, isnt it? You have to favor to in this freshen

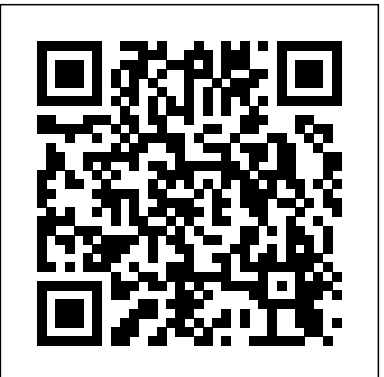

**(PDF) ANSYS Internal Combustion Engines Tutorial Guide ... Forte Software: Internal Combustion Engine 3D Simulation ...** In-Cylinder Engine Modeling Developments at Fluent P. J. Colucci, Schematic Preparation 1. D. Lee, C. K. Lim, G. Goldin Fluent Incorporated Lebanon, NH Introduction Over the past several years, Fluent has enjoyed widespread use in automotive CFD. Particularly in the area of p owertrain applications, unstructured Fluent 5.0 and it's predecessor Fluent/UNS have been

# **Flow Simulation of an I.C. Engine in FLUENT, ANSYS 14 Valve profile for an internal combustion engine -- CFD ... Valve Engine Fluent**

any engines valve profile.I want to create valve lift profile of TV1 engine.So I can use it in Ansys Simulation of IC Engine. Thanks in advance.

#### **Valve profile for an internal combustion engine -- CFD ...**

Internal Combustion Engine CFD Analysis (I) -- Cold Flow Simulations IC Simulation for Canted Valve Engine Using Hybrid Approach.

## **Internal Combustion Engine CFD Analysis (I) -- Cold Flow Simulations**

engine is the major issue, hence an attempt is made to improve these engines to attain the maximum efficiency. 2. OBJECTIVE 1. To create IC Engine model using CATIA V5R20 tool and solve by ANSYS FLUENT. 2. To study the flow dynamics inside the cylinder for different valve lift using FEA. 3. To compare the valve lifts ANSYS CFX Flow Modelling inside a Throttle Valve. Under of 0.1mm and 0.2mm

#### **Cold Flow Simulation in an IC Engine**

Flow Simulation of an I.C. Engine in FLUENT, ANSYS 14.0

DivyanshuPurohit1, Pragya Mishra1, Vishwanath Banskar1 1B. Tech Scholar RJIT, Tekanpur ABSTRACT: The design and manufacture of Internal Combustion (IC) Engines is under significant pressure for improvement.

# **Flow Simulation of an I.C. Engine in FLUENT, ANSYS 14** failure, thermal fatigue, erosion / corrosion of valves, overheating of valves and carbon deposits on valves. Mostly valves fail due to high pressure and temperature. This paper presents a failure analysis of diesel engine exhaust valve used in a passenger car.

Sir, Can you give information about how valve.prof is created for engine design typically has three, four, or five valves per Multi-valve rationale Multi-valve engine design. A multi-valve cylinder to achieve improved performance. Any four-stroke internal combustion engine needs at least two valves per cylinder: one for intake of air (and often fuel), and another for exhaust of combustion gases. Adding more valves increases valve area and improves the flow ...

**Failure Analysis of Diesel Engine Exhaust Valve by Using ...** Fluent R12 IC engine report, IC specific ... – Decomposing a straight valve engine with pockets for layered meshing – Handling geometries in which solid valves are missing • Detail steps for setting up and running the tutorials along with Video tutorials. Extending the Tool (Advanced Users) ...

#### **Presented ANSYS Inc.**

Simulation Strategy and Analysis of a Two-Cylinder Two Stroke Engine Using CFD Code Fluent Dalibor Jajcevic, Raimund A. Almbauer Christian Doppler Laboratory "Thermodynamics of Reciprocating Engines", Graz University of Technology, Austria Stephan P. Schmidt Institute for Internal Combustion Engines and Thermodynamics,

#### **Simulation Strategy and Analysis of a Two-Cylinder Two ...**

This 6-part tutorial of ANSYS How To videos will demonstrate the setup and port flow simulation of an internal combustion engine in ANSYS Internal Comubstion Engine (ICE). Part 2 of 6. For more ...

**ANSYS Internal Combustion Engine (ICE): Port Flow Part 2 - DesignModeler**

ANSYS Internal Combustion Engines Tutorial Guide 2015

# **(PDF) ANSYS Internal Combustion Engines Tutorial Guide ...** IC Engine System: Introduction • IC Engine System • A new Workbench Analysis System similar to Fluid?Flow(Fluent) or

cold flow and port flow problems from many hours to few minutes • First released ANSYS R14 • Supported on Windows and Linux platforms • Standard ...

#### **IC Engine System - Ansys - MAFIADOC.COM**

Cold Flow Simulation Inside an SI Engine are simulated without considering fuel combustion. The port injection is modeled and evaporation of fuel droplets is included. The interaction of the fuel spray with the intake valve is modeled through the wall lm modeling features available in FLUENT. Figure 12.1: Problem

The valve may fail by valve face recession, wear failure, fatigue for which the professor is currently out of town and isn't able **ANSYS Flow Modelling Throttle Valve - Computational Fluid ...** UPDATE: I've made some progress, detailed in the below post. Some of the details in the original post are now obsolete. Hello, all, I'm struggling with a graduate project for an IC Engines class to be on his email all the time (plus he's on a very different time zone, so that doesn't help things).

#### **Tutorial 12. Cold Flow Simulation Inside an SI Engine**

Forte software accurately simulates internal combustion engine performance using 3D simulation, helping engineers rapidly design clean burning, high-efficiency, fuel-flexible engines.

#### **Forte Software: Internal Combustion Engine 3D Simulation ...**

#### **Multi-valve - Wikipedia**

In-Cylinder Engine Modeling Developments at Fluent P. J. Colucci, D. Lee, C. K. Lim, G. Goldin Fluent Incorporated Lebanon, NH Introduction Over the past several years, Fluent has enjoyed widespread use in automotive CFD. Particularly in the area of p owertrain applications, unstructured Fluent 5.0 and it's predecessor Fluent/UNS have been

## **In-Cylinder Engine Modeling Developments at Fluent P. J ...**

Construction, the material is available, unfortunately I didn't get around writing the throttle valve tutorial which has been requested regularly in addition to some problems I didn't get around in solving relating to the tutorial. Wishing you all the

Fluid?Flow (CFX) Analysis Systems • Reduces the setup time of ICE Internal Combustion Engine CFD Analysis (I) -- Cold Flow Simulations IC Simulation for

best. ... ANSYS FLUENT. Unless ...

#### **FLUENT: IC Engine -- CFD Online Discussion Forums**

How to simulate combustion in diesel engine? ... How to incorporate crank angle and valve timing information to FLUENT (Not in ANSYS-IC engine module) (3) Which models should activate to solve ...

#### **How to simulate combustion in diesel engine?**

analysis is performed in a port fuel injection SI engine using computational fluid dynamic (CFD) code FLUENT to determine the level of intake swirl induced by poppet intake valve and its reduction along the length of the cylinder.

## **CFD Analysis of Intake Valve for Port Petrol Injection SI ...**

Optimisation of Reed Valves Dynamics by Means of Fluid Structure Interaction Modelling A. Angeletti, M.E. Biancolini \*, E. Costa, M. Urbinati University of Rome Tor Vergata, Mechanical Engineering Department, Roma, Italy \*corresponding author biancolini@ing.uniroma2.it ABSTRACT

engine is the major issue, hence an attempt is made to improve these engines to attain the maximum efficiency. 2. OBJECTIVE 1. To create IC Engine model using CATIA V5R20 tool and solve by ANSYS FLUENT. 2. To study the flow dynamics inside the cylinder for different valve lift using FEA. 3. To compare the valve lifts of 0.1mm and 0.2mm

## **Valve Engine Fluent**

Sir, Can you give information about how valve.prof is created for any engines valve profile.I want to create valve lift profile of TV1 engine.So I can use it in Ansys Simulation of IC Engine. Thanks in advance.

## **Valve profile for an internal combustion engine -- CFD ...**

Canted Valve Engine Using Hybrid Approach.

# **Internal Combustion Engine CFD Analysis (I) -- Cold Flow Simulations**

Flow Simulation of an I.C. Engine in FLUENT, ANSYS 14.0 DivyanshuPurohit1, Pragya Mishra1, Vishwanath Banskar1 1B. Tech Scholar RJIT, Tekanpur ABSTRACT: The design and manufacture of Internal Combustion (IC) Engines is under significant pressure for improvement. Internal Combustion Engines and Thermodynamics,

engine is the major issue, hence an attempt is made to improve these engines to attain the maximum efficiency. 2. OBJECTIVE 1. To create IC Engine model using CATIA V5R20 tool and solve by ANSYS FLUENT. 2. To study the flow dynamics inside the cylinder for different valve lift using FEA. 3. To compare the valve lifts of 0.1mm and 0.2mm

# **Cold Flow Simulation in an IC Engine**

# **Flow Simulation of an I.C. Engine in FLUENT, ANSYS 14**

Simulation Strategy and Analysis of a Two-Cylinder Two Stroke Engine Using CFD Code Fluent least two valvesper cylinder: one for intake of air (and often fuel), and another for exhaust of combustion Dalibor Jajcevic, Raimund A. Almbauer Christian Doppler Laboratory "Thermodynamics of Reciprocating Engines", Graz University of Technology, Austria Stephan P. Schmidt Institute for Internal Combustion Engines and Thermodynamics,

The valve may fail by valve face recession, wear failure, fatigue failure, thermal fatigue, erosion / corrosion of valves, overheating of valves and carbon deposits on valves. Mostly valves fail due to high pressure and temperature. This paper presents a failure analysis of diesel engine exhaust valve used in a passenger car.

# **Failure Analysis of Diesel Engine Exhaust Valve by Using ...**

Fluent R12 IC engine report, IC specific ... – Decomposing a straight valve engine with pockets for layered meshing – Handling geometries in which solid valves are missing • Detail steps for setting up and running the tutorials along with Video tutorials. Extending the Tool (Advanced Users) ...

# **Presented ANSYS Inc.**

Forte software accurately simulates internal combustion engine performance using 3D simulation, Sir, Can you give information about how valve prof is created for any engines valve helping engineers rapidly design clean burning, high-efficiency, fuel-flexible engines.

# **Simulation Strategy and Analysis of a Two-Cylinder Two ...**

This 6-part tutorial of ANSYS How To videos will demonstrate the setup and port flow simulation of an internal combustion engine in ANSYS Internal Comubstion Engine (ICE). Part 2 In-Cylinder Engine Modeling Developments at Fluent P. J... of 6. For more ...

In-Cylinder Engine Modeling Developments at Fluent P. J. Colucci, D. Lee, C. K. Lim, G. Goldin Fluent R12 IC engine report, IC specific ... – Decomposing a straight valve engine with Fluent Incorporated Lebanon, NH Introduction Over the past several years, Fluent has enjoyed widespread use in automotive CFD. Particularly in the area of p owertrain applications, unstructured Fluent 5.0 and it's predecessor Fluent/UNS have been

# **ANSYS Internal Combustion Engine (ICE): Port Flow Part 2 - DesignModeler**

ANSYS Internal Combustion Engines Tutorial Guide 2015

# **(PDF) ANSYS Internal Combustion Engines Tutorial Guide ...**

UPDATE: I've made some progress, detailed in the below post. Some of the details in the original Flow Simulation of an I.C. Engine in FLUENT, ANSYS 14.0 DivyanshuPurohit1, Pragya post are now obsolete. Hello, all, I'm struggling with a graduate project for an IC Engines class for which the professor is currently out of town and isn't able to be on his email all the time (plus he's on a very different time zone, so that doesn't help things).

IC Engine System: Introduction • IC Engine System • A new Workbench Analysis System similar to Fluid?Flow(Fluent) or Fluid?Flow (CFX) Analysis Systems • Reduces the setup time of ICE cold flow and port flow problems from many hours to few minutes • First released ANSYS R14 • Supported on Windows and Linux platforms • Standard ...

# **IC Engine System - Ansys - MAFIADOC.COM**

Cold Flow Simulation Inside an SI Engine are simulated without considering fuel combustion. The port injection is modeled and evaporation of fuel droplets is included. The interaction of the fuel spray with the intake valve is modeled through the wall lm modeling features available in FLUENT. Figure 12.1: Problem Schematic Preparation 1.

# **Tutorial 12. Cold Flow Simulation Inside an SI Engine**

# **Forte Software: Internal Combustion Engine 3D Simulation ...**

Multi-valve rationale Multi-valve engine design. A multi-valve engine design typically has three, four, or five valves per cylinder to achieve improved performance. Any four-stroke internal combustion engine needs at least two valves per cylinder: one for intake of air (and often fuel), and another for exhaust of combustion gases. Adding more valves increases valve area and improves the flow ...

## **Multi-valve - Wikipedia**

# **In-Cylinder Engine Modeling Developments at Fluent P. J ...**

ANSYS CFX Flow Modelling inside a Throttle Valve. Under Construction, the material is available, unfortunately I didn't get around writing the throttle valve tutorial which has been requested regularly in addition to some problems I didn't get around in solving relating to the tutorial. Wishing you all the best. ... ANSYS FLUENT. Unless ...

# **ANSYS Flow Modelling Throttle Valve - Computational Fluid ...**

# **FLUENT: IC Engine -- CFD Online Discussion Forums**

How to simulate combustion in diesel engine? ... How to incorporate crank angle and valve timing information to FLUENT (Not in ANSYS-IC engine module) (3) Which models should activate to solve ...

## **How to simulate combustion in diesel engine?**

analysis is performed in a port fuel injection SI engine using computational fluid dynamic (CFD) code FLUENT to determine the level of intake swirl induced by poppet intake valve and its reduction along the length of the cylinder.

# **CFD Analysis of Intake Valve for Port Petrol Injection SI ...**

Optimisation of Reed Valves Dynamics by Means of Fluid Structure Interaction Modelling A. Angeletti, M.E. Biancolini \*, E. Costa, M. Urbinati University of Rome Tor Vergata, Mechanical Engineering Department, Roma, Italy \*corresponding author biancolini@ing.uniroma2.it ABSTRACT

# **IC Engine System - Ansys - MAFIADOC.COM**

Simulation Strategy and Analysis of a Two-Cylinder Two Stroke Engine Using CFD Code Fluent Dalibor Jajcevic, Raimund A. Almbauer Christian Doppler Laboratory "Thermodynamics of Reciprocating Engines", Graz University of Technology, Austria Stephan P. Schmidt Institute for

**ANSYS Flow Modelling Throttle Valve - Computational Fluid ...**

The valve may fail by valve face recession, wear failure, fatigue failure, thermal fatigue, erosion / corrosion of valves, overheating of valves and carbon deposits on valves. Mostly valves fail due to high pressure and temperature. This paper presents a failure analysis of diesel engine exhaust valve used in a passenger car.

# **Valve Engine Fluent**

Internal Combustion Engine CFD Analysis (I) -- Cold Flow Simulations IC Simulation for Canted Valve Engine Using Hybrid Approach.

# **ANSYS Internal Combustion Engine (ICE): Port Flow Part 2 - DesignModeler**

Multi-valve rationale Multi-valve engine design. A multi-valve engine design typically has three, four, or five valves per cylinder to achieve improved performance. Any four-stroke internal combustion engine needs at gases. Adding more valves increases valve area and improves the flow ...

## **Tutorial 12. Cold Flow Simulation Inside an SI Engine**

## **Multi-valve - Wikipedia**

Cold Flow Simulation Inside an SI Engine are simulated without considering fuel combustion. The port injection is modeled and evaporation of fuel droplets is included. The interaction of the fuel spray with the intake valve is modeled through the wall lm modeling features available in FLUENT. Figure 12.1: Problem Schematic Preparation 1.

This 6-part tutorial of ANSYS How To videos will demonstrate the setup and port flow simulation of an internal combustion engine in ANSYS Internal Comubstion Engine (ICE). Part 2 of 6. For more ...

Optimisation of Reed Valves Dynamics by Means of Fluid Structure Interaction Modelling A. Angeletti, M.E. Biancolini \*, E. Costa, M. Urbinati University of Rome Tor Vergata, Mechanical Engineering Department, Roma, Italy \*corresponding author biancolini@ing.uniroma2.it ABSTRACT

# **Cold Flow Simulation in an IC Engine**

How to simulate combustion in diesel engine? ... How to incorporate crank angle and valve timing information to FLUENT (Not in ANSYS-IC engine module) (3) Which models should activate to solve ...

# **CFD Analysis of Intake Valve for Port Petrol Injection SI ...**

ANSYS CFX Flow Modelling inside a Throttle Valve. Under Construction, the material is available, unfortunately I didn't get around writing the throttle valve tutorial which has been requested regularly in addition to some problems I didn't get around in solving relating to the tutorial. Wishing you all the best. ... ANSYS FLUENT. Unless ...

# **Presented ANSYS Inc.**

profile.I want to create valve lift profile of TV1 engine.So I can use it in Ansys Simulation of IC Engine. Thanks in advance.

ANSYS Internal Combustion Engines Tutorial Guide 2015

IC Engine System: Introduction • IC Engine System • A new Workbench Analysis System similar to Fluid?Flow(Fluent) or Fluid?Flow (CFX) Analysis Systems • Reduces the setup time of ICE cold flow and port flow problems from many hours to few minutes • First released ANSYS R14 • Supported on Windows and Linux platforms • Standard

...

# **Simulation Strategy and Analysis of a Two-Cylinder Two ...**

pockets for layered meshing – Handling geometries in which solid valves are missing • Detail steps for setting up and running the tutorials along with Video tutorials. Extending the Tool (Advanced Users) ...

UPDATE: I've made some progress, detailed in the below post. Some of the details in the original post are now obsolete. Hello, all, I'm struggling with a graduate project for an IC Engines class for which the professor is currently out of town and isn't able to be on his email all the time (plus he's on a very different time zone, so that doesn't help things).

# **FLUENT: IC Engine -- CFD Online Discussion Forums**

Mishra1, Vishwanath Banskar1 1B. Tech Scholar RJIT, Tekanpur ABSTRACT: The design and manufacture of Internal Combustion (IC) Engines is under significant pressure for improvement.

Forte software accurately simulates internal combustion engine performance using 3D simulation, helping engineers rapidly design clean burning, high-efficiency, fuel-flexible engines.

## **Internal Combustion Engine CFD Analysis (I) -- Cold Flow Simulations**

analysis is performed in a port fuel injection SI engine using computational fluid dynamic (CFD) code FLUENT to determine the level of intake swirl induced by poppet intake valve and its reduction along the length of the cylinder.

**Failure Analysis of Diesel Engine Exhaust Valve by Using ...**

**How to simulate combustion in diesel engine?**